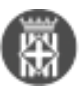

## **Com activar la verificació de documents en la seu electrònica**

Publicat per [Magda Lorente Martínez](https://setdiba.diba.cat/members/lorentemm) [1] el 02/04/2020 - 10:51 | Última modificació: 02/04/2020 - 10:51

**Etiquetes:** seu electrònica **Etiquetes:** csv **Etiquetes:** codi segur de verificació

•  $[2]$ 

**URL d'origen:** <https://setdiba.diba.cat/videos/com-activar-verificacio-de-documents-seu-electronica>

## **Enllaços:**

- [1] https://setdiba.diba.cat/members/lorentemm
- [2] https://setdiba.diba.cat/node/568